## ESTR 1.24.0 Upgrade & Configuration Release Items: April 2019

A summary of vendor upgrade elements and Harvard updates.

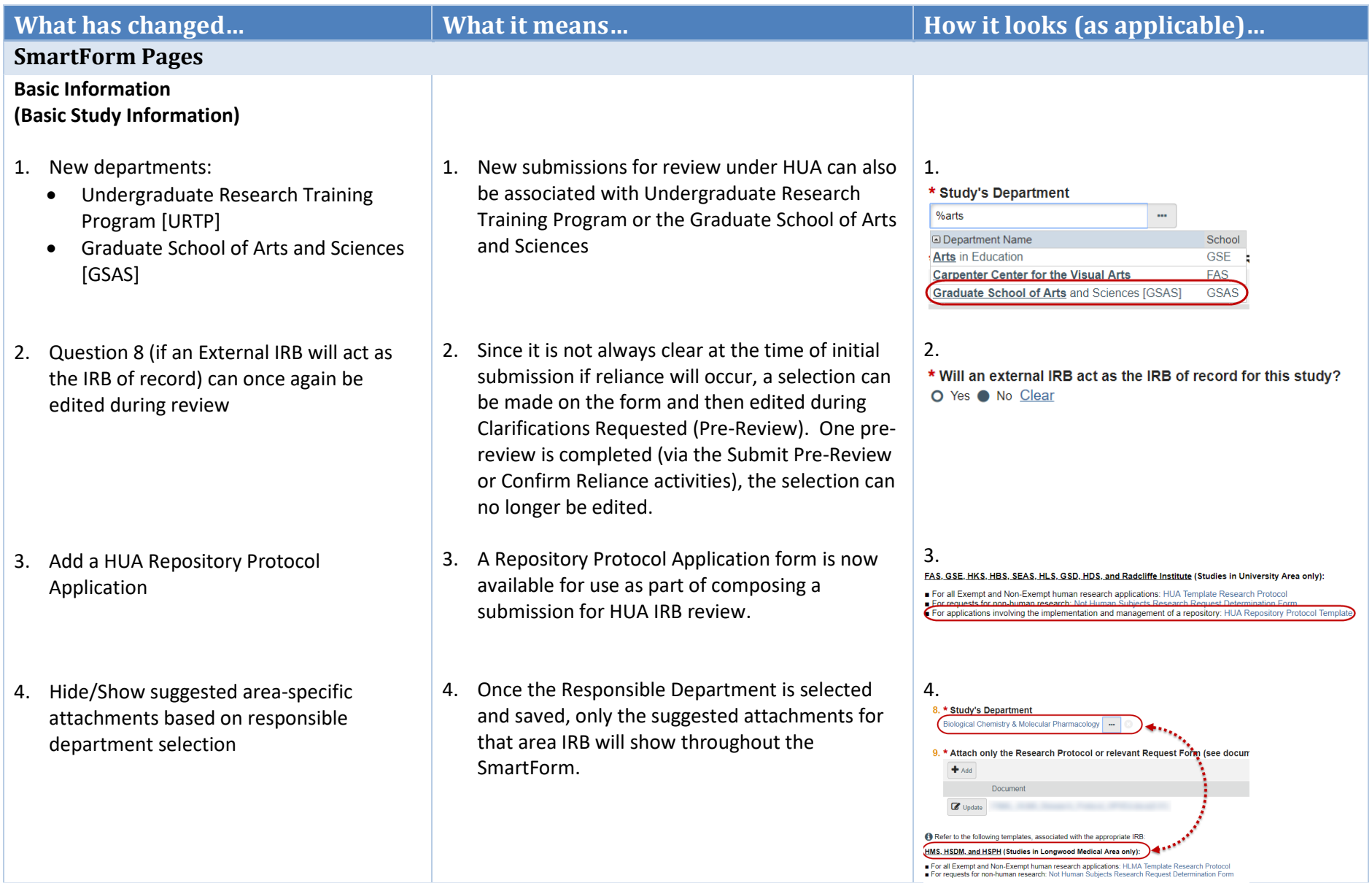

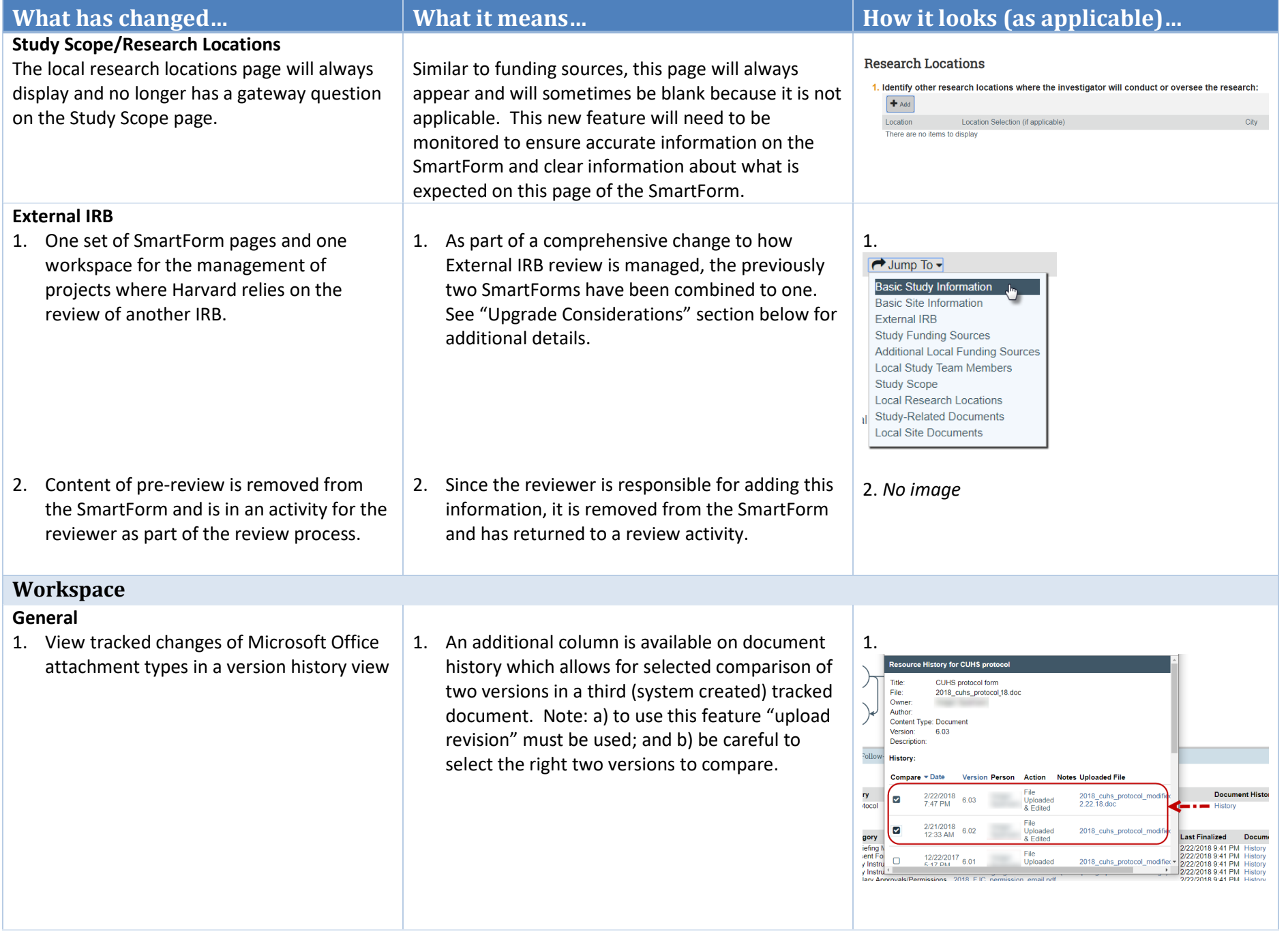

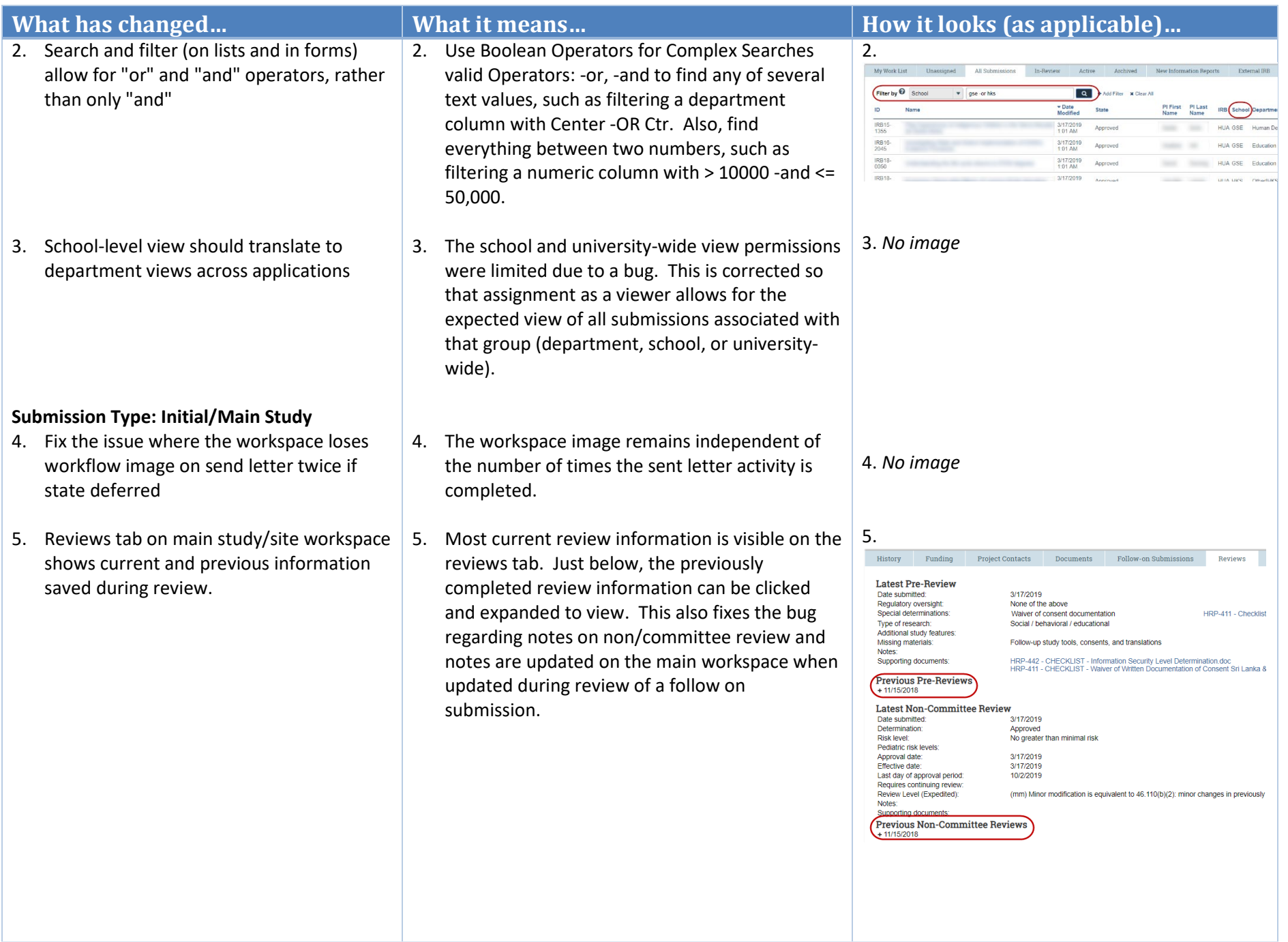

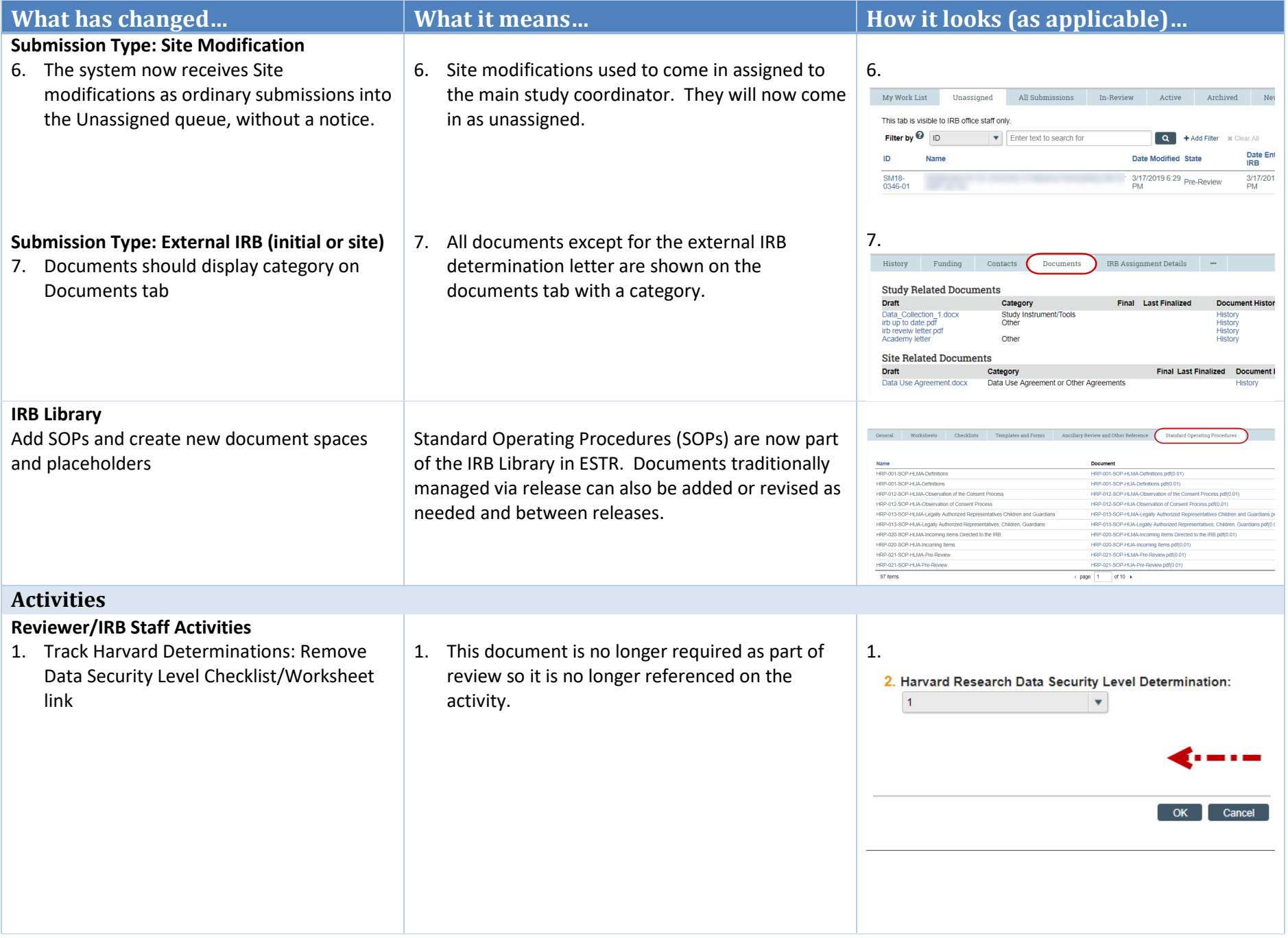

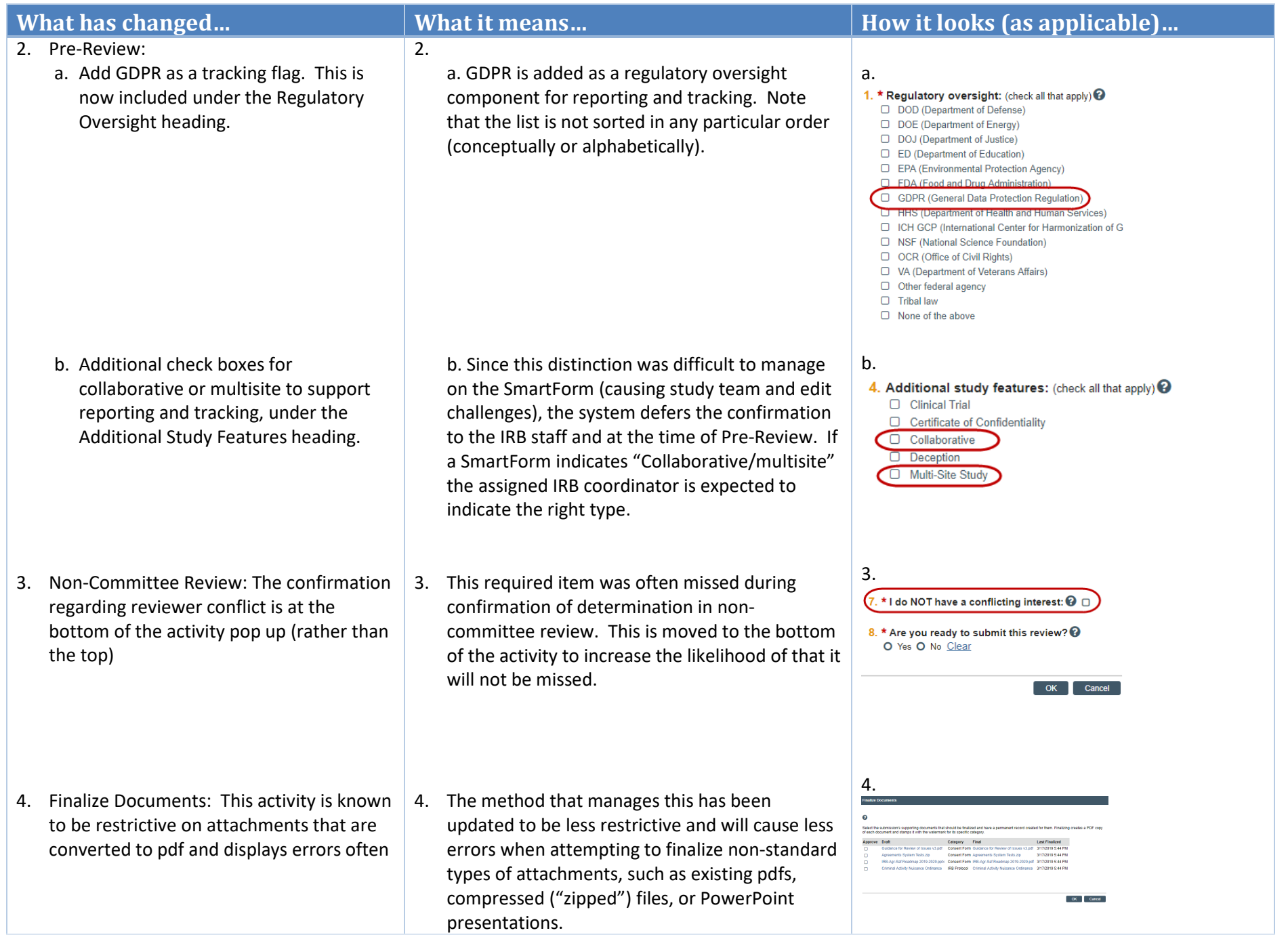

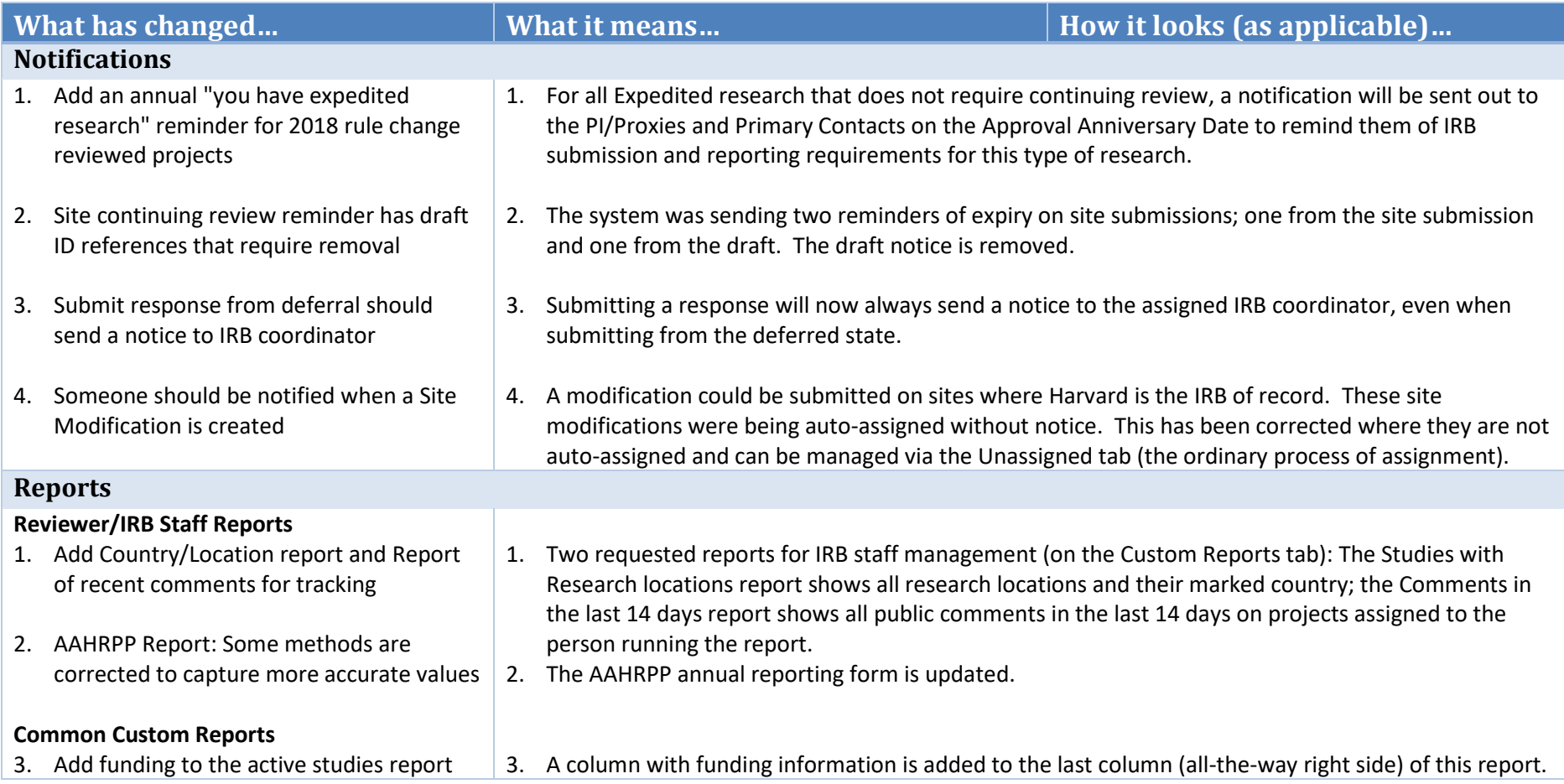

### **Other Upgrade Considerations**

### **Existing External IRB Project Migration**

- 1. Existing External IRB projects where there was a main study workspace and a site workspace were migrated/merged into the associated site workspace.
- 2. For multi-site or collaborative projects, these are now ID numbered with the Site ID and can be accessed on the site workspace. This allows for easier view of that submission history of activities.
- 3. Associated External IRB records (ID numbered beginning with "IRB") have been discarded but can be referenced via a link in the site history.
- 4. Older External IRB records (that never had an associated site worksapce) still display as legacy submissions with the (incorrect) option to "modify study". The current practice is to discard a modification if it is submitted as approval would overwrite the External IRB status on those records.

#### **Newly Created External IRB Projects**

Newly created External IRB requests are formatted in one of two ways:

(1) Harvard is asked to rely on the review of another institution and it is marked as a multi-site/collaborative project: These will transition to an IRB Site submission types where the end state is "Active"

(2) Harvard is asked to rely on the review of another institution and it is marked as a single site project: These will remain Initial Study submission types where the end state is "External IRB"

Processes are otherwise the same for both types of submissions and all newly created External IRB requests will be numbered beginning with "IRB", independent of the submission type. In documentation, we will refer to any submission where Harvard relies on the review of another IRB as "External IRB", independent of end state in the system.

#### **Other Important Notes**

- 1. On the SmartForm, the Study Team page has modified instruction for studies where Harvard is relying on the review of another IRB. Information about listing non-Harvard researchers has been removed.
- 2. The study team can create a Study Update to provide updates on existing External IRB project. A Study Update is informal and can be managed by the study team to update the record. The assigned IRB coordinator receives notice if updates, but specific review activities for a Study Update are not required in the system. Study updates are ID numbered, beginning with "SU" so that they are considered different than Site Modifications that are ID numbered, beginning with "SM"

# Release 1.24.0 Summary of HRPP Toolkit-ESTR Revisions

With release notes, a list of items updated in ESTR since the last release (1.23.4) is ordinarily included here. However, with the updated regulation in effect as of January 21, 2019, every HRPP document was updated at that time. Please reference the IRB staff internal wiki or IRB Library in ESTR to access updated items.